#### **EPSG code assigned to temporary object**

*2008-08-21 03:28 PM - Mateusz Loskot -*

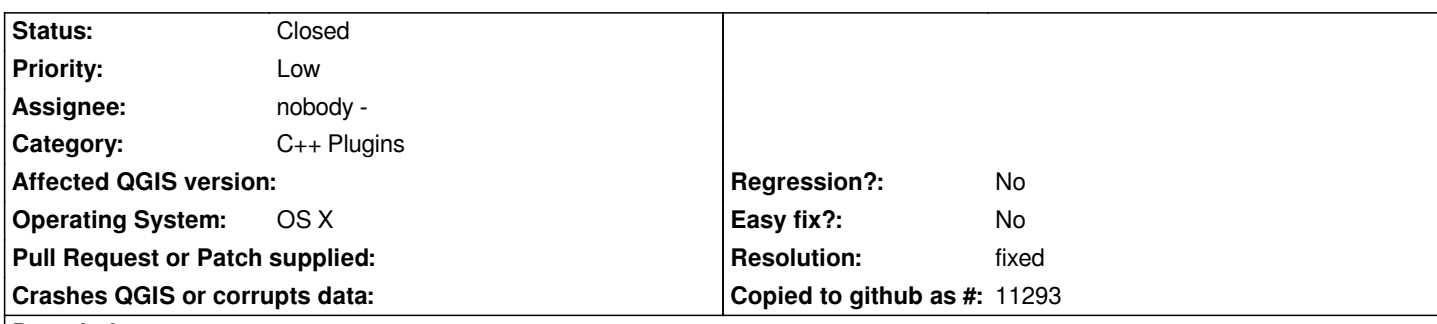

# **Description**

*In file [source:trunk/qgis/src/plugins/wfs/qgswfssourceselect.cpp@9108#L100 qgswfssourceselect.cpp], lines 100-105 look like this:*

```
int [[ProjectCRS]] = -1;
if(projectRefSys.isValid())
{
  long [[ProjectCRS]] = projectRefSys.epsg();
}
```
*The value returned from epsg() function is assigned to temporary [[ProjectCRS]] - local in scope bounded by parenthesis - that overrides the [[ProjectCRS]] variable assigned in outer scope.*

*It's very likely a logical bug.*

### **Associated revisions**

**Revision 3da81a90 - 2008-08-22 12:38 AM - Jürgen Fischer**

*fix #1233 (spotted by mloskot)*

*git-svn-id: http://svn.osgeo.org/qgis/trunk/qgis@9113 c8812cc2-4d05-0410-92ff-de0c093fc19c*

#### **Revision [d307c805 - 2008-08-22 12:38 AM - Jürge](http://svn.osgeo.org/qgis/trunk/qgis@9113)n Fischer**

*fix #1233 (spotted by mloskot)*

*git-svn-id: http://svn.osgeo.org/qgis/trunk@9113 c8812cc2-4d05-0410-92ff-de0c093fc19c*

### **History**

## **#1 - 2008[-08-21 03:40 PM - Jürgen Fischer](http://svn.osgeo.org/qgis/trunk@9113)**

- *Resolution set to fixed*
- *Status changed from Open to Closed*

## *Replying to mloskot:*

*It's very likely a logical bug.*

# **#2 - 2009-08-22 12:57 AM - Anonymous**

*Milestone Version 1.0.0 deleted*